## إجابات أسئلة الدرس

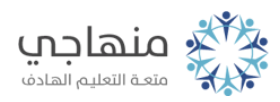

## إجابات أسئلة الدرس

انتقالات الفيديو وتأثيراته

السؤال الأول:

ما انتقال الفيديو؟ وما أهميته؟

يتحكم انتقال الفيديو في كيفية تشغيل الفيلم وكيفية التنقل بين عناصره. فيمكنك إضافة انتقال بين صورتين، أو مقطعي فيديو، أو عنوانين. ويتم تشغيل الانتقال قبل انتهاء المقطع بينما يستعد المقطع الآخر للتشغيل؛ وذلك لإضافة لمسات جمالية معبرة.

## السؤال الثاني:

اكتب اسم اللائحة التي تحتوي على الأوامر الآتية؟

أ- تأثيرات الفيديو.

لائحة أدوات.

ب- اتقالات الفيديو.

لائحة أدوات.

ج- الصوت.

لائحة مقطع.

د- الفيديو.

السؤال الثالث:

لائحة مقطع. هـ- إضافة إلى لوحة العمل. لائحة مقطع.

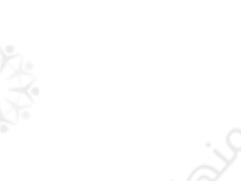

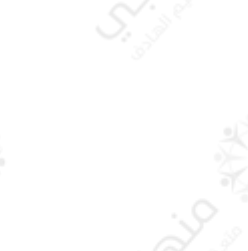

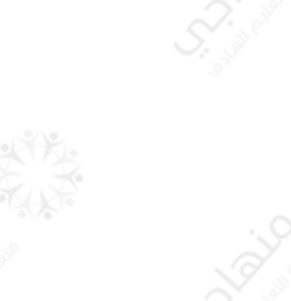

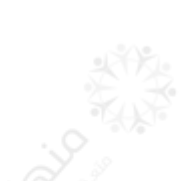

نعم.

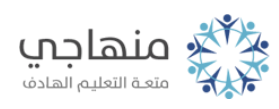

:تأمل الشكل الآتي ثم أجب عن الاسئلة التي تليه أ- ما هو التأثير المطبق فعلياً على الصورة أو المقطع؟ عمر الفيلم قديم. ب- كيف يمكن إزالة هذا التأثير؟ الضغط على ازالة. ج- كيف يمكن إضافة التأثير (إخفاء إلى الأبيض)؟ النقر عليه ثم إضافه.

د- هل يمكن تطبيق أكثر من تأثير على الصورة؟

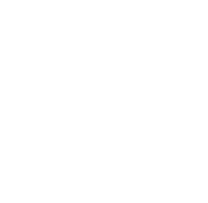